## **REPUBLIQUE DU BENIN**

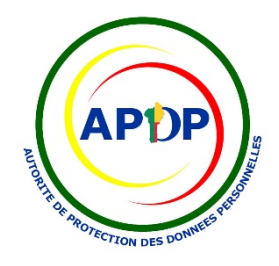

## **FORMULAIRE COMPLEMENTAIRE**

POUR LA MISE EN OEUVRE DE TRAITEMENTS SUR SITE WEB

(Article 406 de la loi n° 2017-20 portant code du numérique en République du Bénin)

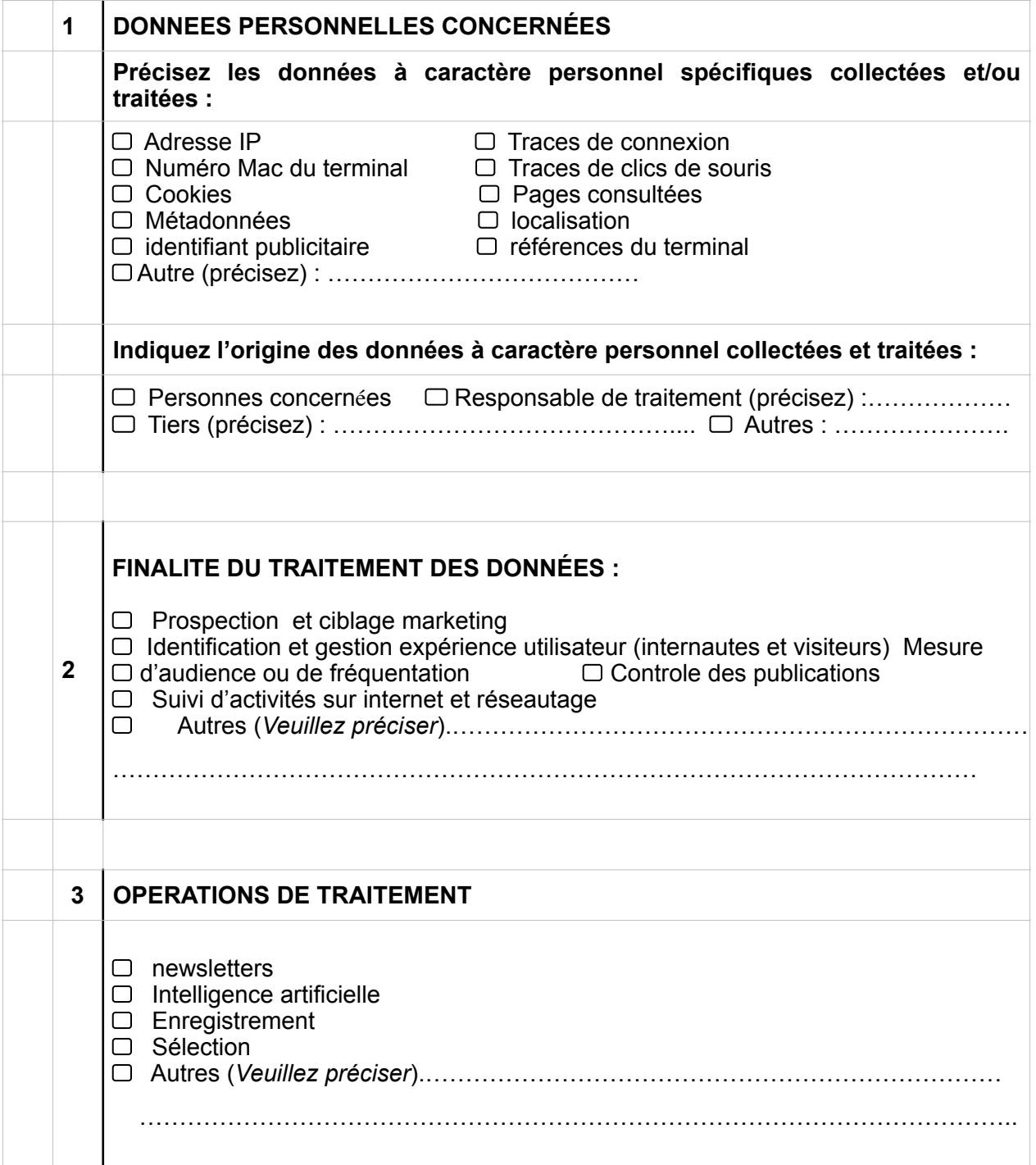

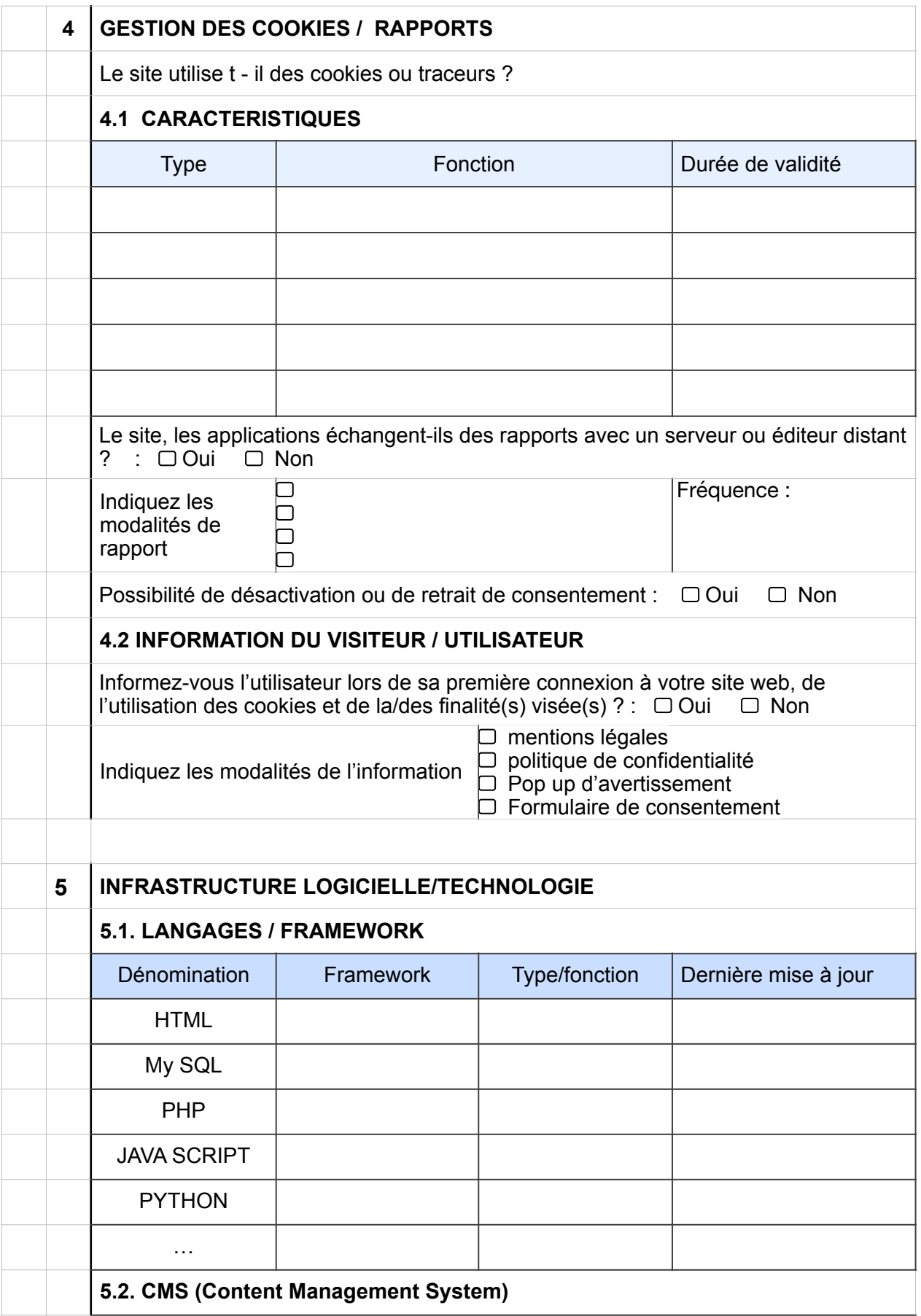

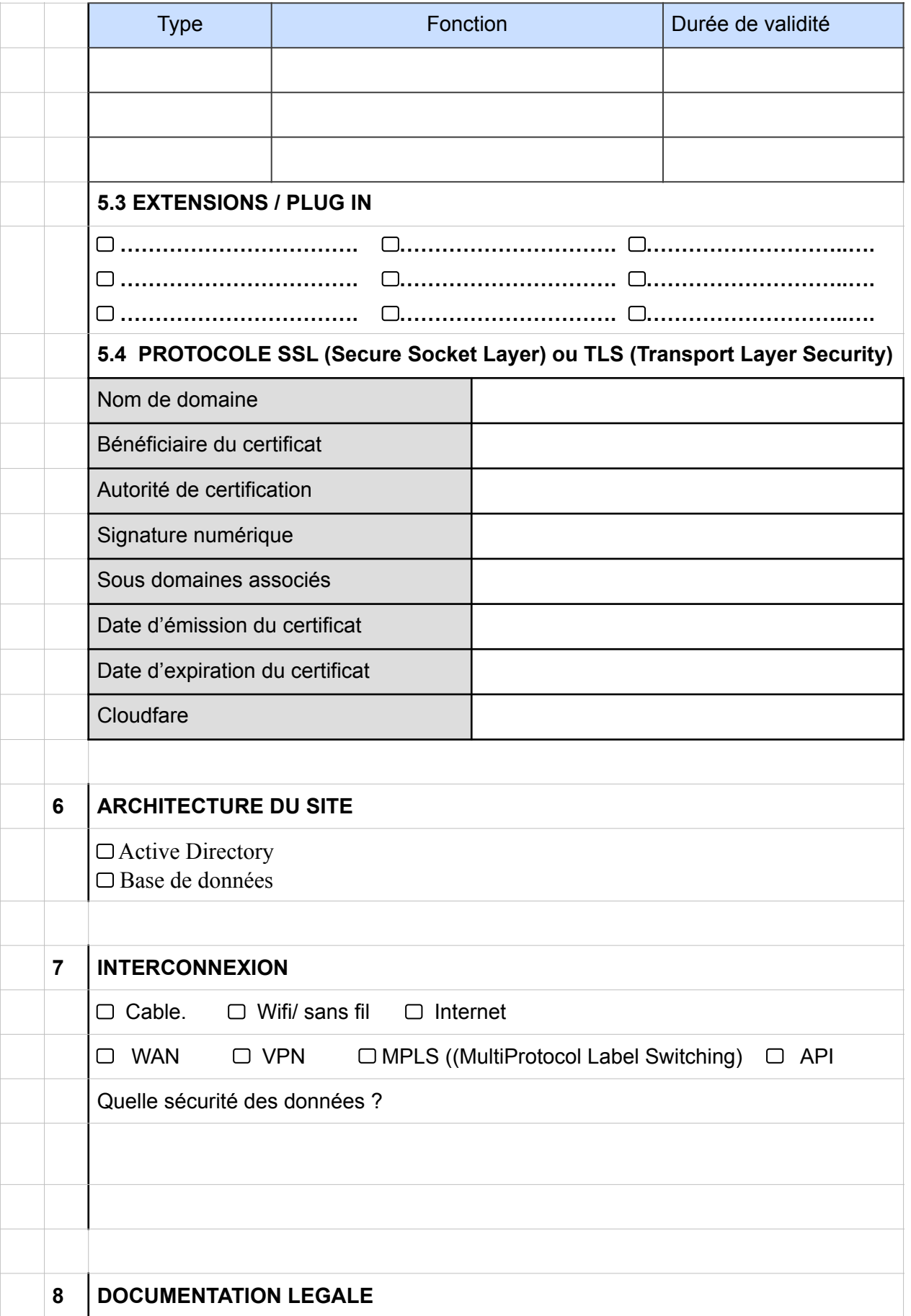

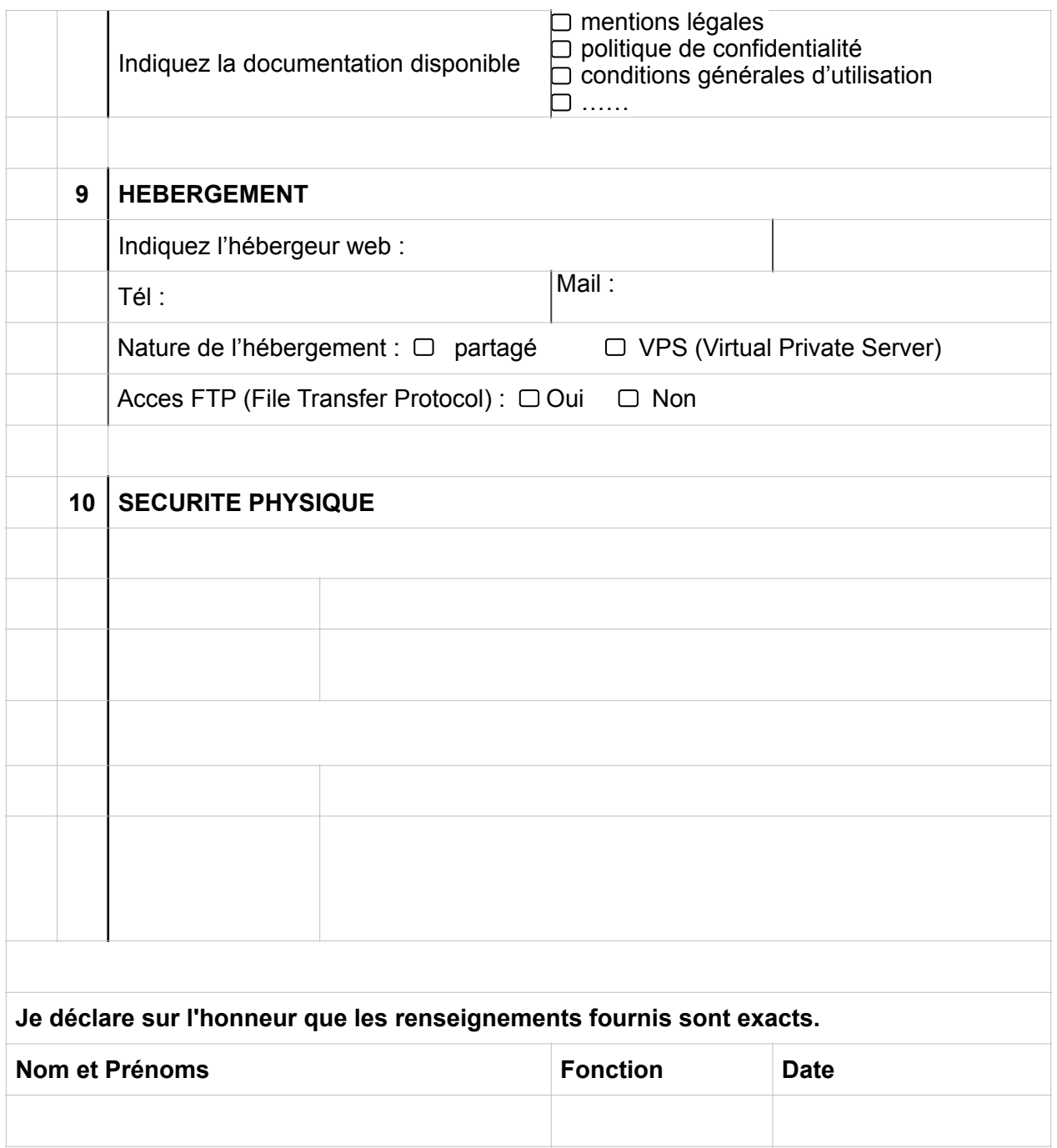

L'Autorité de Protection des Données Personnelles (APDP) vous informe que le présent traitement est réalisé en application de la loi 2017-20 du 20 Avril 2018 portant code du numérique en République du Bénin. Les membres et services de l'APDP agissent sous serment. Les décisions de l'Autorité sont publiées sur le site web <https://www.apdp.bj> et comportent les informations d'identification sauf le NIP, les données traitées, la finalité et les injonctions de mise en conformité. Le droit d'accès est exercé en scannant le Qr code sur chaque décision ou le numéro de décision sur le site. Les droits de rectification et de suppression et à l'oubli sont exercées en écrivant au Président de l'Autorité ou en contactant l'APDP soit par téléphone : +229 21 32 57 88 / 69 55 00 00, soit par e-mail : contact@apdp.bj, soit par lettre aux adresses ci-après :

- boite poste : 01BP04837

- siège : à Aïdjèdo, rue 6.076 « Immeuble El MARZOUK Joël » Cotonou

Nous garantissons une réponse à vos demandes dans un délai d'un (01) mois à compter de la date de dépôt. Notre politique de confidentialité est accessible à l'adresse : https://apdp.bj/politique-de-confidentialite/

**\_\_\_\_\_\_\_\_\_\_\_\_\_\_\_\_\_\_\_\_\_\_\_\_\_\_\_\_\_\_\_\_\_\_\_\_\_\_\_\_\_\_\_\_\_\_\_\_\_\_\_\_\_\_\_\_\_\_\_\_\_\_\_\_** 

- 1) Caractéristiques techniques des équipements utilisés :
- 2) Preuve du recueil de consentement des personnes concernées en cas de transfert ;
- 3) Engagement de confidentialité signé entre les agents en charge du traitement des données personnelles et le Responsable de Traitement ;
- 4) Copie du Contrat de confidentialité signé entre le Responsable de Traitement et le sous-traitant ou les prestataires le cas échéant ;
- 5) Copie des clauses de confidentialité de l'hébergeur ou du propriétaire du cloud en cas de conservation des données.
- 6) Politique de sécurité appliquée au traitement ;
- 7) Copie du NPI ou de la pièce d'identité (CIN ou Passeport) du Responsable de traitement de la société ;
- 8) Copie de l'extrait du Registre de Commerce et de Crédit Mobilier (RCCM) et / ou de l'Identifiant Fiscal Unique (IFU) de la société / structure ;
- 9) Preuve des dispositions prises pour satisfaire le du droit à l'information préalable ;

10)…..